Документ под ИНЦОСТЕРСТВО НАУКИ И ВЫСШЕГО ОБРАЗОВАНИЯ РОССИЙСКОЙ ФЕДЕРАЦИИ Дата подписания: 18.**Федержлы́ное государс<mark>твенное автономное образовательное учреждение</mark> высшего образования** 10730ffe6b1ed036b744b6e9d97700b86**f5d4d7<sub>d</sub>eдов</mark>ательский технологический университет «МИСИС»** Информация о владельце: ФИО: Котова Лариса Анатольевна Должность: Директор филиала Уникальный программный ключ:

### **Новотроицкий филиал**

## Рабочая программа дисциплины (модуля)

# **Цифровая и аналоговая электроника**

Закреплена за подразделением Кафедра электроэнергетики и электротехники (Новотроицкий филиал)

Направление подготовки 13.03.02 Электроэнергетика и электротехника

Профиль

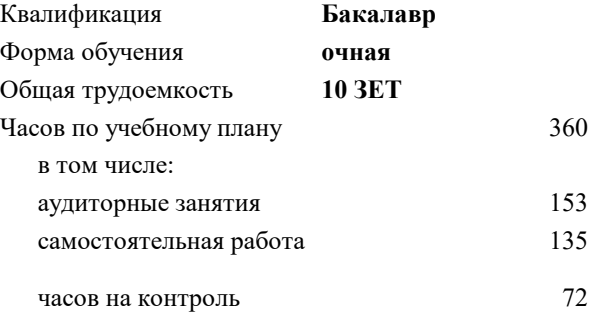

экзамен 5, 6 Формы контроля в семестрах:

#### **Распределение часов дисциплины по семестрам**

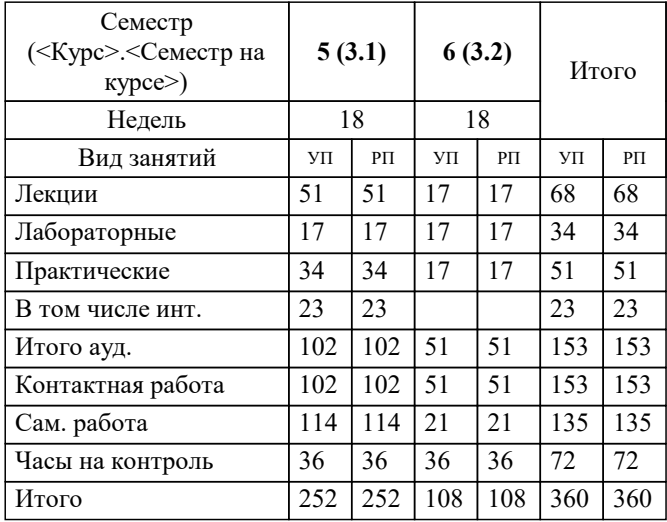

Программу составил(и): *к.т.н., доцент, Лицин К.В.*

**Цифровая и аналоговая электроника** Рабочая программа

Разработана в соответствии с ОС ВО:

Самостоятельно устанавливаемый образовательный стандарт высшего образования Федеральное государственное автономное образовательное учреждение высшего образования «Национальный исследовательский технологический университет «МИСИС» по направлению подготовки 13.03.02 Электроэнергетика и электротехника (уровень бакалавриата) (приказ от 05.03.2020 г. № № 95 о.в.)

#### Составлена на основании учебного плана:

Направление подготовки 13.03.02 Электроэнергетика и электротехника Профиль - Электропривод и автоматика, 13.03.02\_21\_Электроэнергетика и электротехника\_ПрЭПиА\_2020.plx , утвержденного Ученым советом ФГАОУ ВО НИТУ "МИСиС" в составе соответствующей ОПОП ВО 21.04.2021, протокол № 30

Утверждена в составе ОПОП ВО:

Направление подготовки 13.03.02 Электроэнергетика и электротехника Профиль - Электропривод и автоматика, , утвержденной Ученым советом ФГАОУ ВО НИТУ "МИСиС" 21.04.2021, протокол № 30

**Кафедра электроэнергетики и электротехники (Новотроицкий филиал)** Рабочая программа одобрена на заседании

Протокол от 07.03.2023 г., №3

Руководитель подразделения доцент, к.п.н. Мажирина Р.Е.

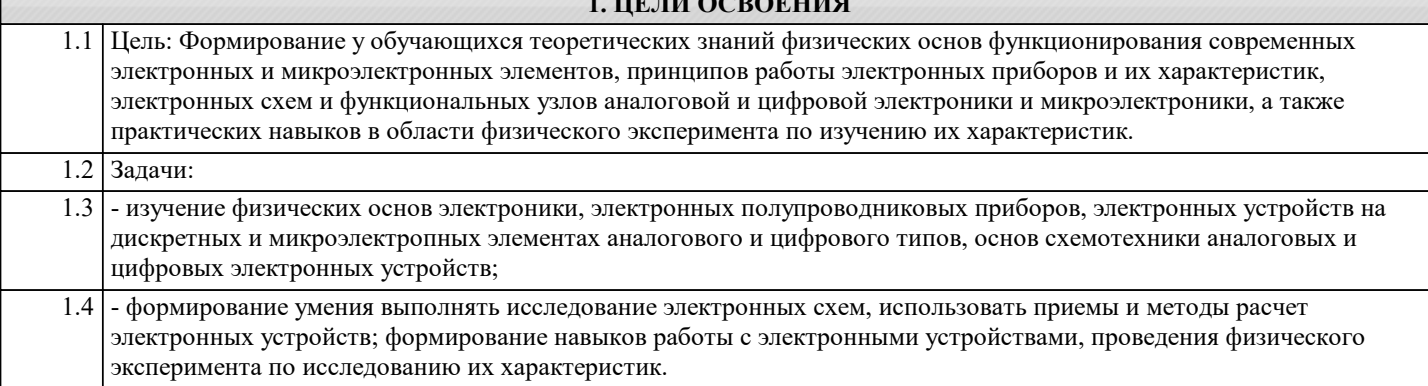

**1. ЦЕЛИ ОСВОЕНИЯ**

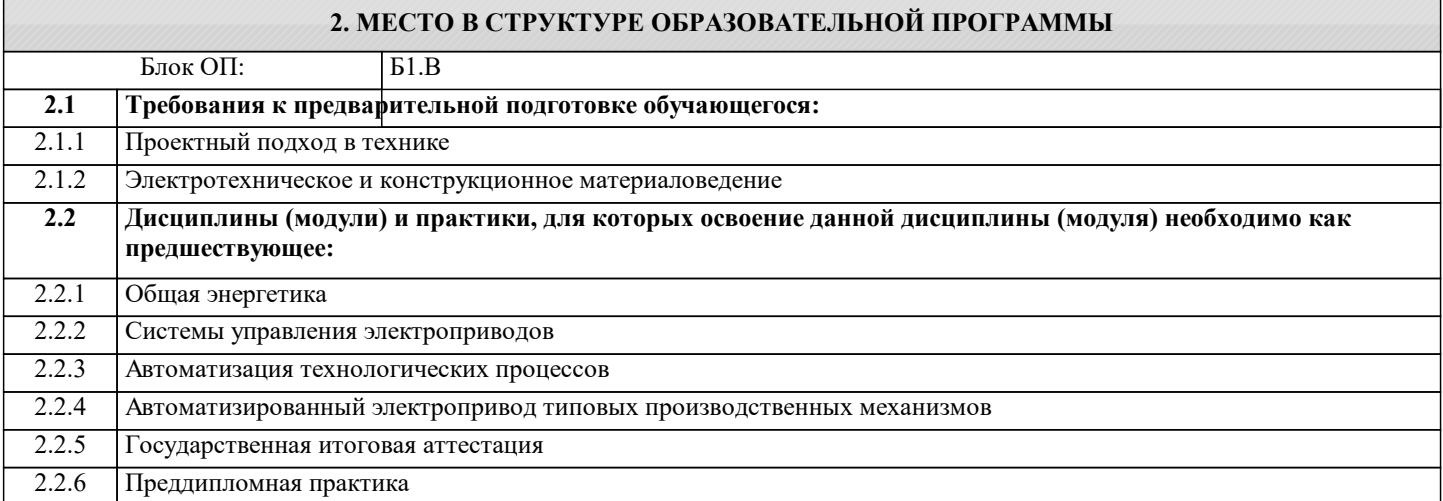

#### **3. РЕЗУЛЬТАТЫ ОБУЧЕНИЯ ПО ДИСЦИПЛИНЕ, СООТНЕСЕННЫЕ С ФОРМИРУЕМЫМИ КОМПЕТЕНЦИЯМИ**

**ПК-2: Способен проектировать системы электропривода и автоматизированные системы управления с использованием цифровых технологий**

**Знать:**

ПК-2-З1 устройство, принципы работы и функциональные возможности цифровых и аналоговых электронных устройств

**Уметь:**

ПК-2-У1 определять параметры выбора, оценки качества и анализа эффективности цифровых и аналоговых электронных устройств для решения задач проектирования электроприводов

**Владеть:**

ПК-2-В1 навыками решения практических задач при эксплуатации цифровых и аналоговых электронных устройств

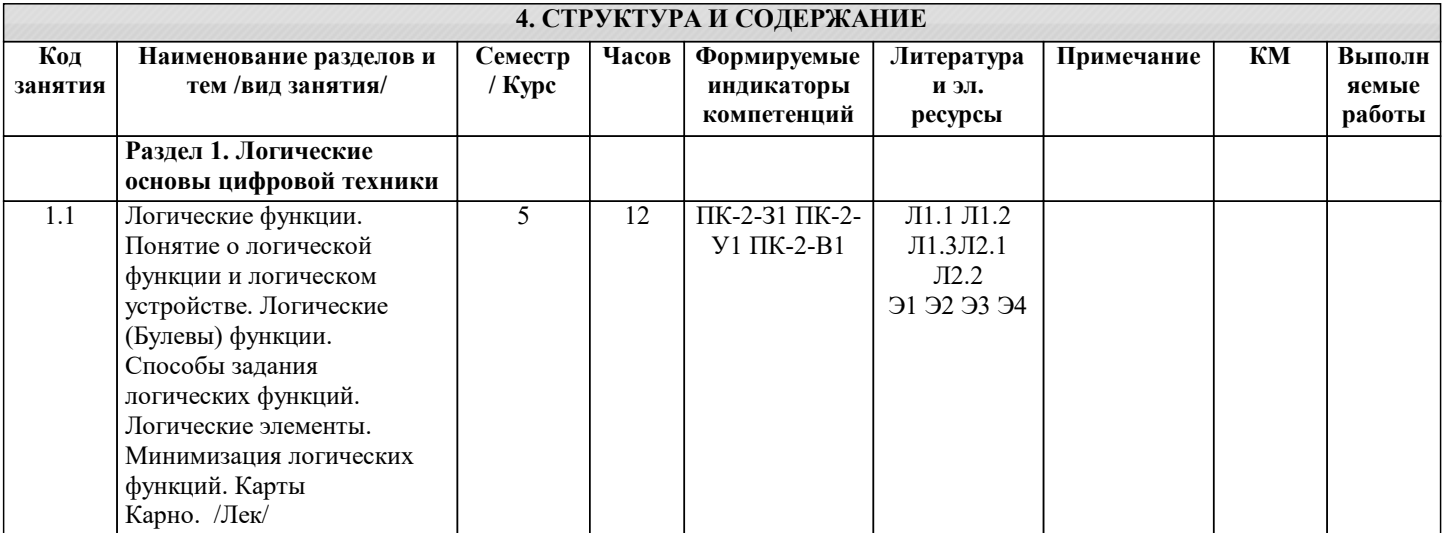

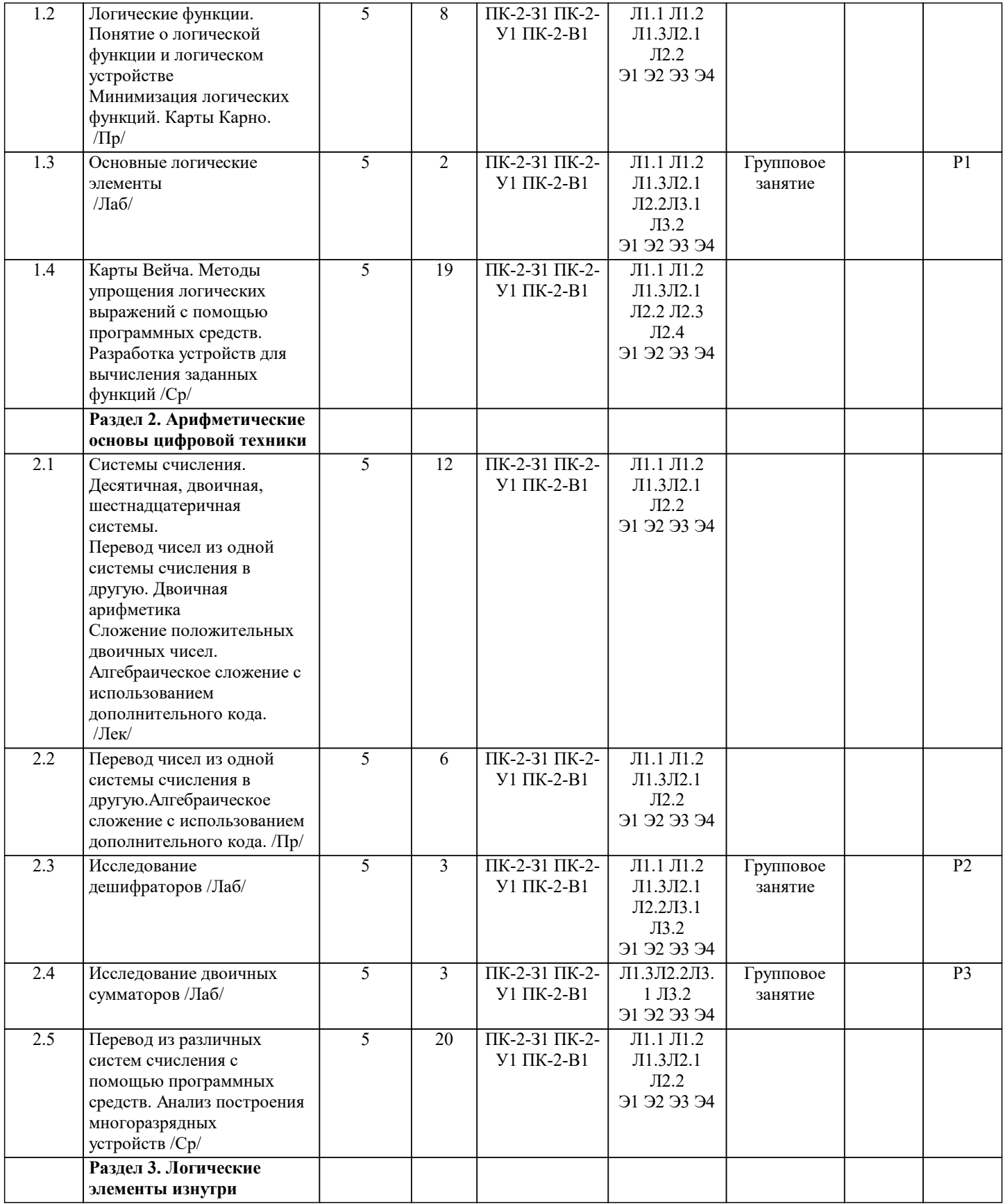

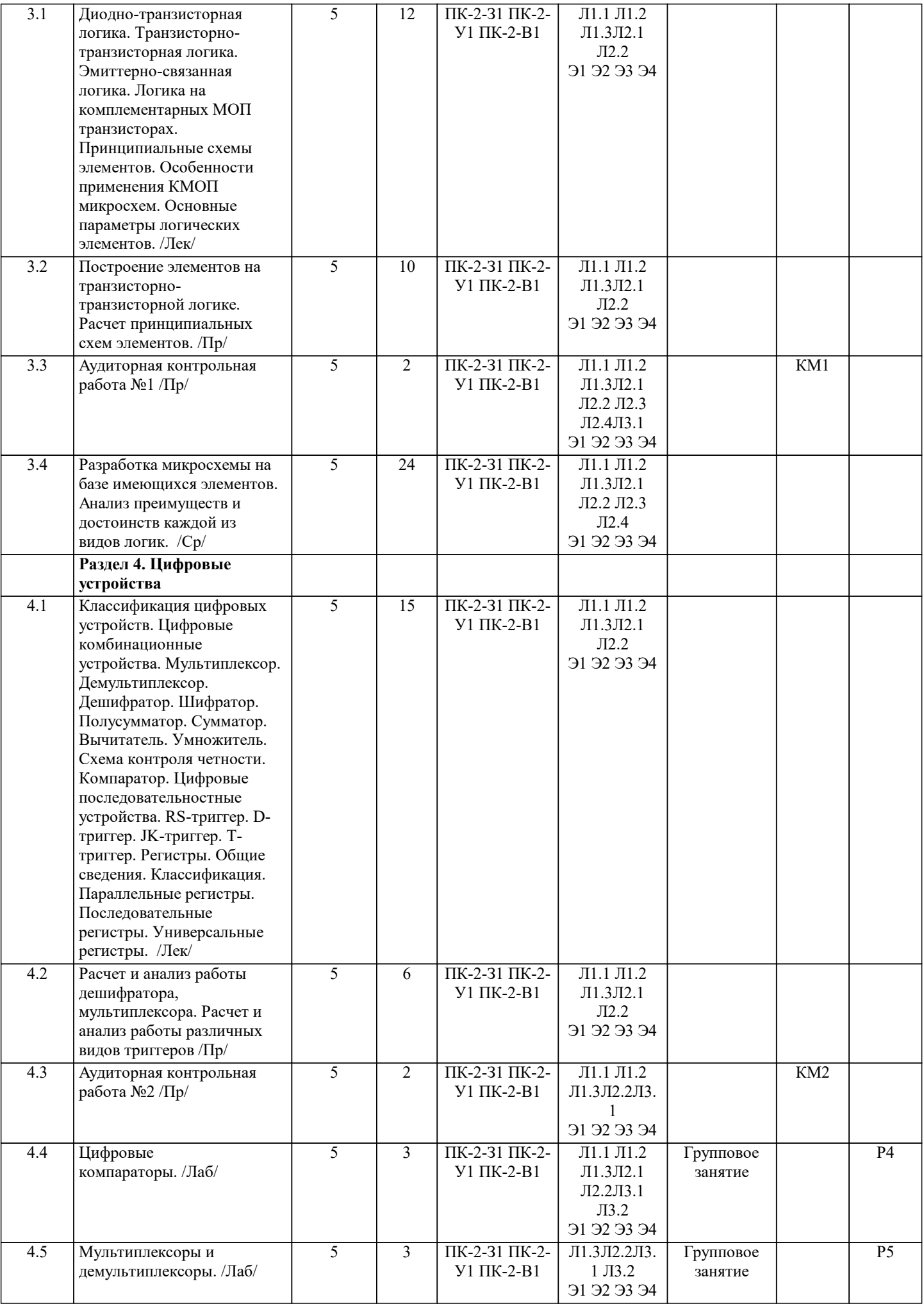

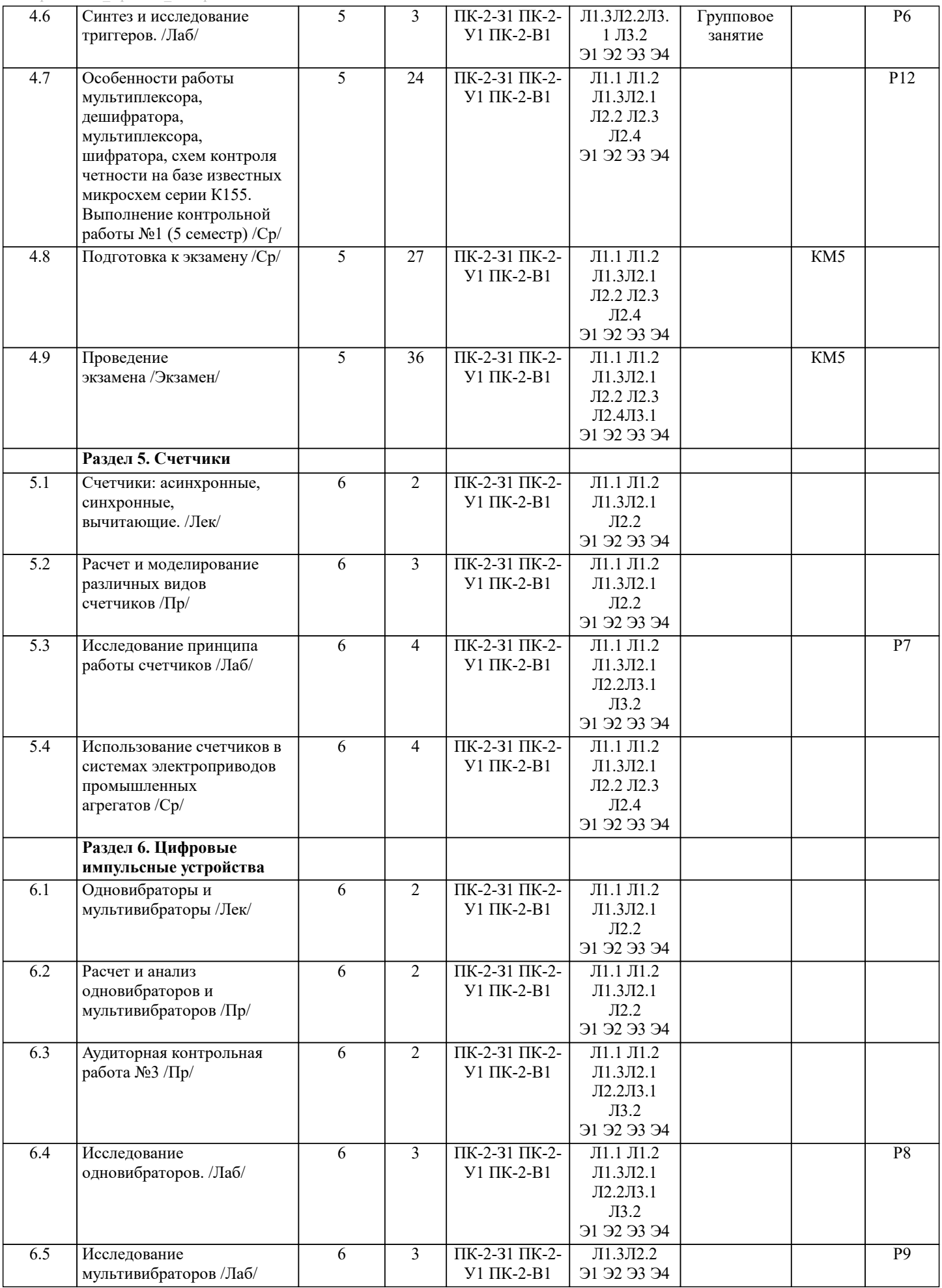

![](_page_6_Picture_321.jpeg)

![](_page_7_Picture_435.jpeg)

#### 5. ФОНД ОЦЕНОЧНЫХ МАТЕРИАЛОВ

![](_page_8_Picture_11.jpeg)

![](_page_9_Picture_138.jpeg)

![](_page_10_Picture_231.jpeg)

![](_page_11_Picture_28.jpeg)

![](_page_12_Picture_213.jpeg)

![](_page_13_Picture_9.jpeg)

![](_page_14_Picture_7.jpeg)

![](_page_15_Picture_11.jpeg)

Лабораторная

 $\overline{P11}$ 

 $\sqrt{\text{IIK-2-31;IIK-2-}}$ 

![](_page_16_Picture_58.jpeg)

1. Назовите основное предназначение аналого-цифровых

Новотроицкий филиал

Кафедра ЭиЭ

БИЛЕТ № 0

Дисциплина «Цифровая и аналоговая электроника»

Направление 13.03.02

Форма обучения очная, заочная Форма проведения экзамена устная

1. Перечислите основные логические функции. Изобразите их обозначения и таблицу истинности.

![](_page_16_Picture_59.jpeg)

К.В. Лицин Составил: доцент

Р.Е. Мажирина Зав. кафедрой ЭиЭ

![](_page_17_Picture_204.jpeg)

– ошибка при получении результата.

 $-0;$  $-1$ ;

 $-0$ :  $-1:$ 

 $-0;$  $-1$ ;

 $-0$ :  $-1;$ 

 $-0$ :  $-1;$ 

 $-0$ :  $-1$ :

 $-T:$ 

 $-K;$  $-C$ .

20.

операции «ЗИ», где 3 - число входных переменных:

9. Если две из трёх входных переменных равны «1», а третья равна «0», то чему будет ра-вен результат логической операции «ЗИЛИ», где 3 - число входных переменных: - ошибка при получении результата. 10. Если две из трёх входных переменных равны «1», а третья равна «0», то чему будет ра-вен результат логической операции «ЗИЛИ-НЕ», где 3 - число входных переменных: - ошибка при получении результата. 11. Если две из трёх входных переменных равны «1», а третья равна «0», то чему будет ра-вен результат логической операции «ЗИ-НЕ», где 3 - число входных переменных: - ошибка при получении результата. 12. Если две из трёх входных переменных равны «1», а третья равна «0», то чему будет ра-вен результат логической операции «ЗИ-НЕ», где 3 - число входных переменных, при последующей инверсии полученного ответа: - ошибка при получении результата. 13. Если две входных переменных равны «1», то чему будет равен результат логической операции «ИСКЛ.ИЛИ»: - ошибка при получении результата. 14. Какой латинской буквой принято обозначать преобразуемый код?  $-D$ : 15. За что отвечает параметр ZEROWIDTH при настройке блока DClock в программе MicroCap: - длительность логического «0»; – длительность логической «1»; – длительность логического «0» и «1». 16. Какую основную функцию выполняет дешифратор: – позволяют преобразовывать одни виды десятичных кодов в другие; – позволяют преобразовывать одни виды бинарных кодов в другие; – позволяют преобразовывать из одной системы счисления в другую; 17. Какую функцию выполняют дешифраторы в микпроцессорных системах: - адресации блоков памяти и периферийных устройств; - адресации блоков памяти и центрального процессора; - адресации центрального процессора и периферийных устройств. 18. Могут ли дешифраторы выпускаться в виде отдельных микросхем: - да, ТОЛЬКО в виде отдельных микросхем; - нет, ТОЛЬКО в составе общих микросхем; - как отдельно, так и в составе других микросхем. 19. Чем друг от друга отличаются полный и неполный дешифратор: - видом преобразования; - числом выходов; - наличием или отсутствием стробирующего (управляющего) входа; – быстродействием.

8. Если две из трёх входных переменных равны «1», а третья равна «0», то чему будет ра-вен результат логической

![](_page_19_Picture_7.jpeg)

 $\overline{1}$ 

## **5.4. Методика оценки освоения дисциплины (модуля, практики. НИР)**

![](_page_20_Picture_554.jpeg)

#### «Неудовлетворительно»: Получение менее 50 % баллов по тесту. **6. УЧЕБНО-МЕТОДИЧЕСКОЕ И ИНФОРМАЦИОННОЕ ОБЕСПЕЧЕНИЕ**

![](_page_20_Picture_555.jpeg)

 $\overline{\phantom{a}}$ 

![](_page_21_Picture_513.jpeg)

![](_page_21_Picture_514.jpeg)

![](_page_22_Picture_158.jpeg)

#### **8. МЕТОДИЧЕСКИЕ УКАЗАНИЯ ДЛЯ ОБУЧАЮЩИХСЯ**

В процессе изучения дисциплины выделяют два вида самостоятельной работы: - аудиторная; - внеаудиторная. Аудиторная самостоятельная работа по дисциплине выполняется на учебных занятиях под руководством преподавателя. Внеаудиторная самостоятельная работа - планируемая учебная работа обучающимся, выполняемая во внеаудиторное время по заданию и при методическом руководстве преподавателя, но без его непосредственного участия. Самостоятельная работа, не предусмотренная программой учебной дисциплины, раскрывающей и конкретизирующей ее содержание, осуществляется обучающимся инициативно, с целью реализации собственных учебных и научных интересов. Для более эффективного выполнения самостоятельной работы по дисциплине преподаватель рекомендует источники для работы, характеризует наиболее рациональную методику самостоятельной работы, демонстрирует ранее выполненные обучающимися работы и т. п. Виды заданий для внеаудиторной самостоятельной работы, их содержание и характер могут иметь вариативный и дифференцированный характер, учитывать индивидуальные особенности обучающегося. Самостоятельная работа может осуществляться индивидуально или группами студентов online (работа в электронной информационно-образовательной среде НИТУ «МИСиС» (ЭИОС), частью которой непосредственно предназначенной для осуществления образовательного процесса является Электронный образовательный ресурс LMS Canvas.) и на занятиях в зависимости от цели, объема, конкретной тематики самостоятельной работы, уровня сложности. Возможно проведение синхронной работы со студентами с использованием Microsoft Teams или Zoom. Контроль результатов внеаудиторной самостоятельной работы осуществляется в пределах времени, отведенного на обязательные учебные занятия по дисциплине на практических , лабораторных занятиях.